Gültig ab: 01.01.2024 Version: 2 Seite **1** von **2**

## **MVZ Klinikum Saarbrücken DER WINTERBERG**

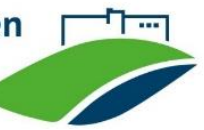

## **Checkliste Einsendungen**

Ist der Einsendeschein vollständig ausgefüllt?

- 1. **Angaben zum Patienten** Name, Adresse, Geburtsdatum **Krankenkassen-Nr., Versicherten-Nr.**
- 2. **Angaben zur Abrechnung** Rechnung an **Patient / Krankenkasse / Krankenhaus (Regelleistung)**
- 3. Klinische Diagnose und Fragestellung
- 4. Liste mit Topografie des Materials
- 5. Einsendender Arzt mit Stempel und Datum

Bei ambulanten Patienten: **Ü-Schein beilegen**

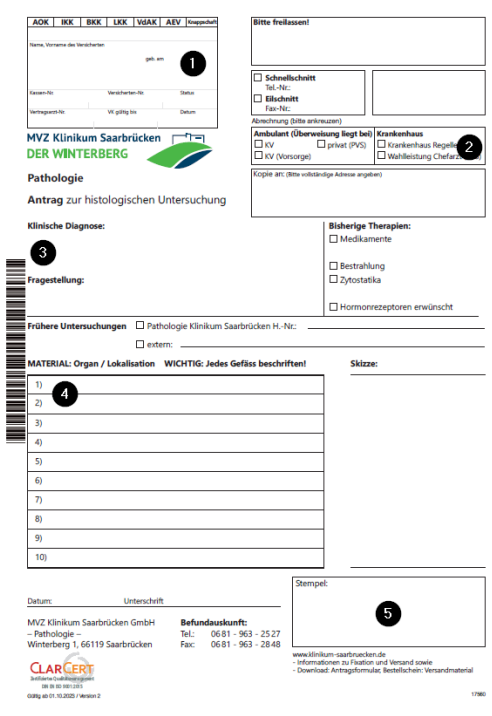

Sind die Einsendegefäße sicher verschlossen und ist die Transportkiste gut gepackt?

- 6. Einsendegefäße: Beschriftung mit Name des Patienten und Topografie/Material Nummer.
- 7. Einsendegefäße: Gefäße fest verschließen.
- 8. Einsendegefäße: in die Transportkisten einlegen - größere Gebinde nach unten,
	- kleinere Gebinde nach oben.
- 9. Transportkiste: Einsendeschein in die dafür vorgesehene Hülle einstecken.

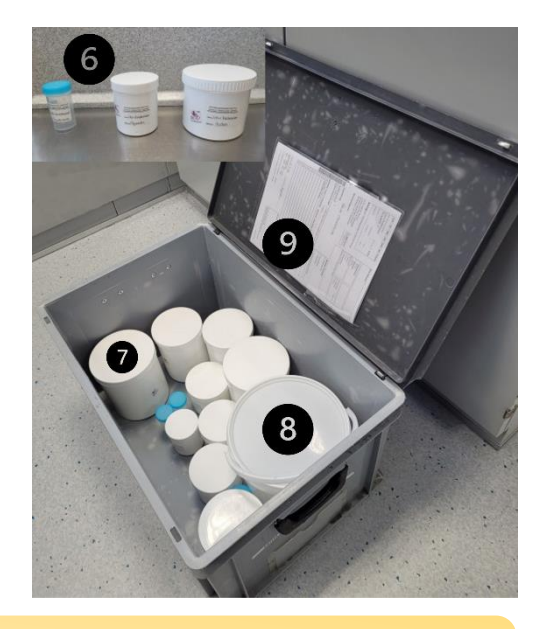

Bitte achten Sie insbesondere darauf, die richtigen Patientennamen auf die Einsendescheine aufzukleben, und darauf, dass die Anzahl der Einsendungen mit den Angaben zu den Topografien korrespondiert.

Freigabe: Dr. R. Heyny-von Haußen / Erstellung: T. Müller-Gerbes Checkliste Einsendungen\_Pathologie 240101

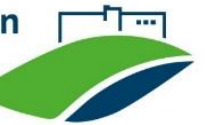

Diese Checkliste dient als Hilfestellung zur Sicherstellung der Vollständigkeit und Passung der begleitenden Dokumentation für die Einsendung von Proben zur pathologischen Begutachtung.

Die in der Checkliste angeführten Angaben und Empfehlungen sollten für alle Einsendungen umgesetzt und geprüft werden, um eine möglichst optimale Bearbeitung der Einsendungen zu ermöglichen.

Bei Annahme der Einsendungen prüfen Mitarbeiter der Pathologie die Informationen nochmals auf Vollständigkeit und Passung. Sollten dabei Unstimmigkeiten erkannt werden, kontaktieren die Mitarbeiter den Einsender zur Abklärung und gegebenenfalls zur Korrektur und Ergänzung der Angaben.

Freigabe: Dr. R. Heyny-von Haußen / Erstellung: T. Müller-Gerbes Checkliste Einsendungen\_Pathologie 240101